# File System Performance Tuning For Gdium

Example of general methods

Coly Li Software Engineer SuSE Labs, Novell .inc

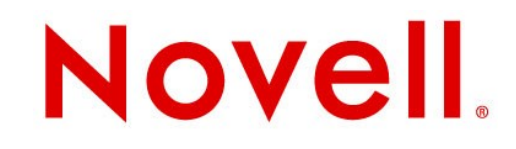

#### Content

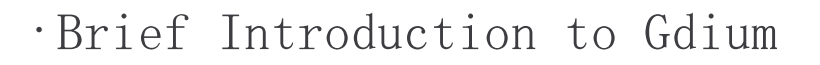

- •Storage Module of Gdium
- •I/O Profiling Methods
- •Key Points of File System Performance on Gdium
- •General Tuning
- •Tuning for Open Office
- •Improved Performance Number
- •Appendix Info

#### Brief Introduction to Gdium

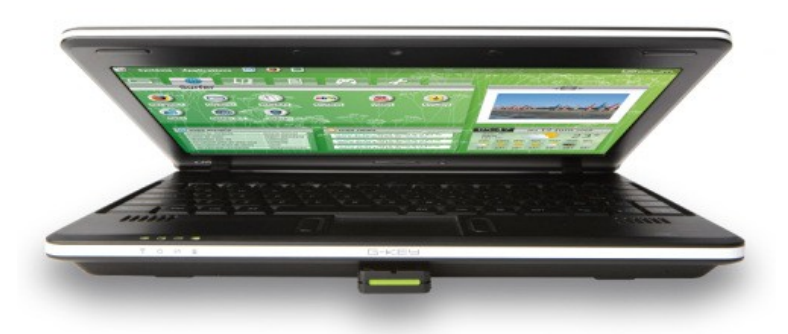

- •A netbook for education.
- •Invested and owned by Dexxon/EMTEC.
- •10"LCD screen, 1024x600 resolution.
- •Loongson2f mips64el 900Mhz by STMicroelectronics.
- $\cdot$  512MB DDR2 RAM, 8 $\degree$ 16GB flash with USB port (G-key).
- $\cdot$  WIFI 802.11b/g, Webcam, 10/100Mbps LAN
- $\cdot$  250 x 182 x 32 mm, 1.2kg (including battery)
- •Targeting 4 hours battery life

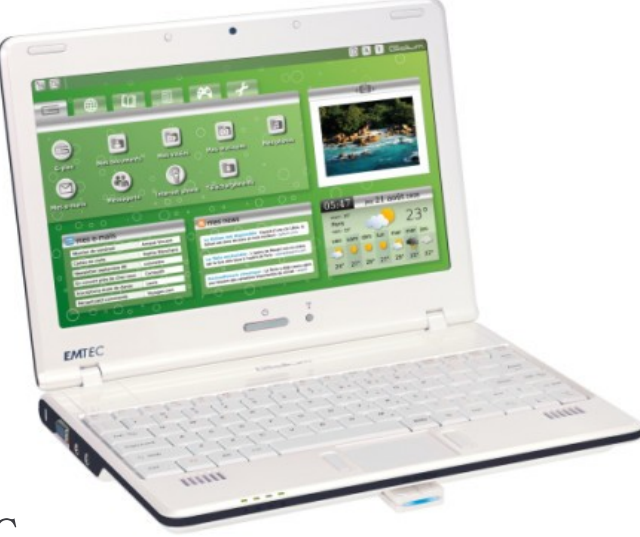

#### Brief Introduction to Gdium (Cont.)

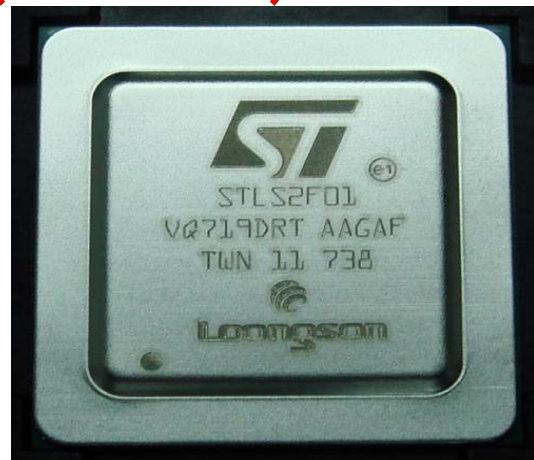

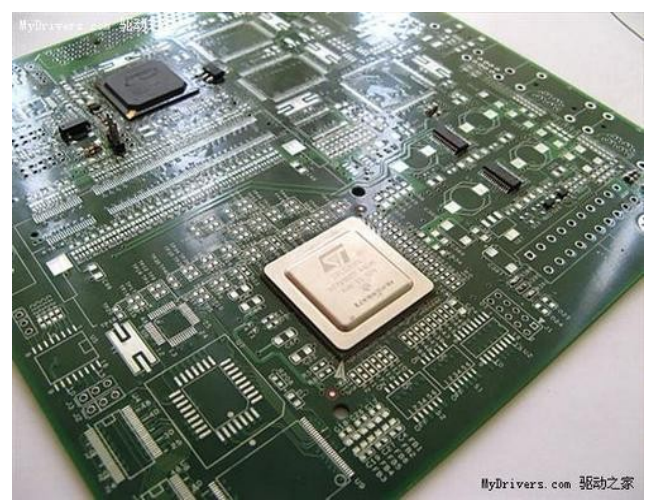

- •Loongson-2f processor, designed by ICT, MIPS 64bit little endian compatible. Manufactured by STMicroelectronics, adopted by Lemote and Gdium.
- •4 ways issue, out-of-order execution. 64KB L1 iCache and dCache, 512KB L2 cache, all are 4-way set associative mapping.
- •Integrated L2 Cache, DDR2 memory controller, I/O controller.

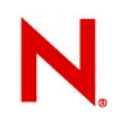

#### Storage Module of Gdium

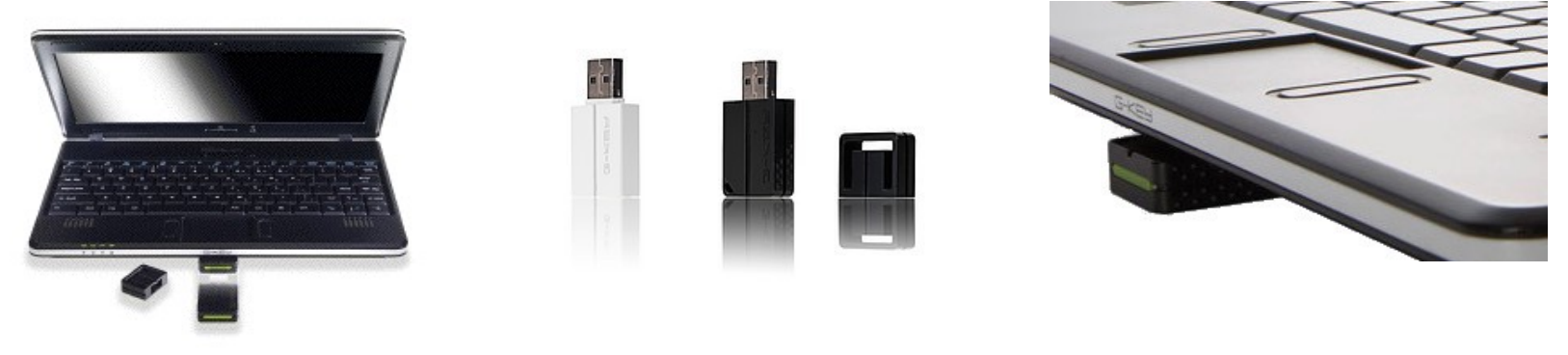

- •G-Key: USB port flash. 8-16GB, dynamical mapping from LBA to chip location every writing.
- •Unknown controller, chip and internal structure
- •Device read at 16MB/sec, cache read at 150MB/sec.
- •Direct write at 600KB/sec, cache write + sync at 10.5MB/sec (vfat)
- •READ size is much larger than WRITE size.
- •READ ops is not much more than WRITE ops.

### Storage Module of Gdium (Cont.)

- •G-Key is quite slower than Winchester Harddisk and MLC SSD, especially writing performance.
- •Lovely cheaper than SSD.
- •Reasonable performance for web browsing, emailing, documenting, chatting.
- •Do not expect highly to compile code, make movie, or depress files.
- •Try to improve performance from file system, I/O block (my knowledge domain) to make

–Launching apps faster

–More comfortable entertainment experience

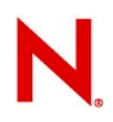

#### I/O Profiling Methods

 $\cdot$ I/O profiling can help us to understand I/O accessing pattern on Gdium.

–blktrace, blkparse, seekwatcher

–e2block2file, filefrag (ext[234])

–iogrind (not mentioned in this talk)

 $\cdot$  Here are examples of I/O profiling on Gdium with blktrace

•blktrace

- –See blktrace(8) for detailed information.
- –Capability is built in Linux Kernel since 2.6.17.
- –Package is included in most of Linux Distro.
- –Command line inserted in /etc/rc<runlevel>.d somewhere root partition is mounted as RW.
- –Place output file into a non-profiled partition.
- –The output is binary encoded file, can be converted to readable text by blkparse.

•blkparse

–Produce formatted output of event streams of block

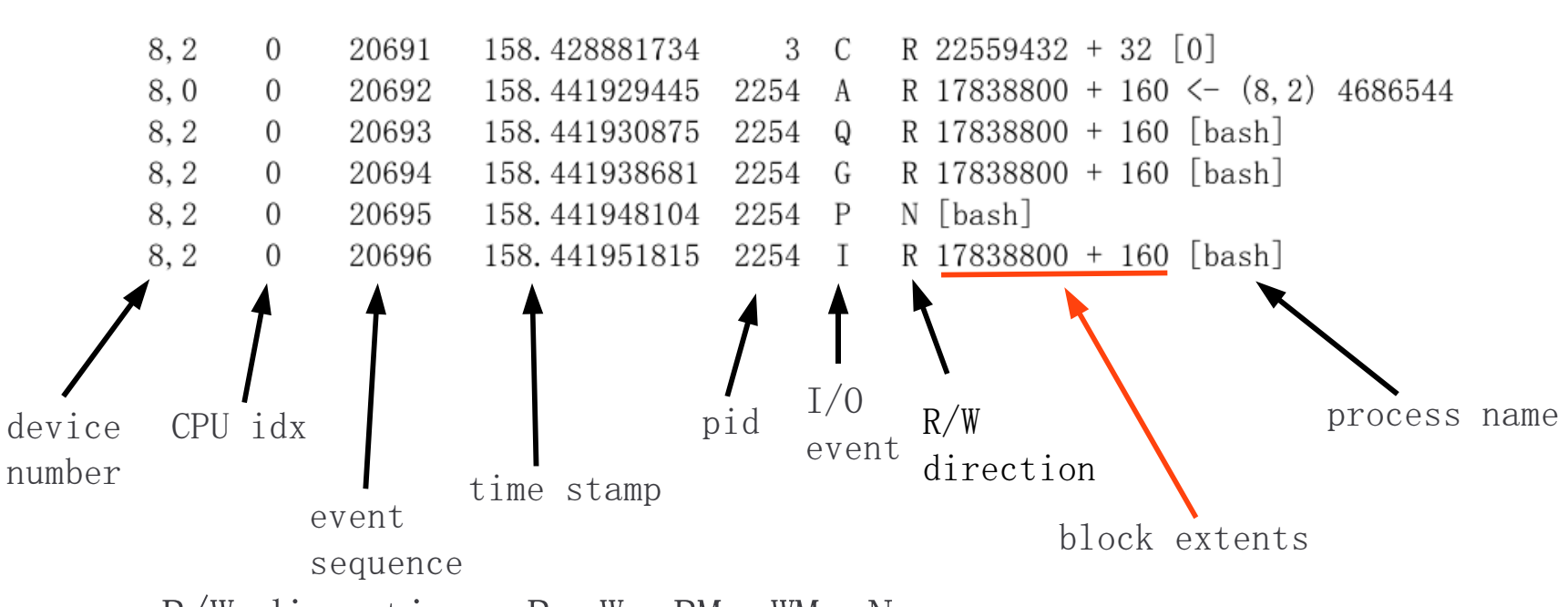

•R/W direction: R, W, RM, WM, N

 $-N \rightarrow$  for Plug and Unplug events

•Block extents: start block + blocks number

•e2block2file

- –Reverse mapping blocks to files
- –Need a block-extents file and accessing device
- –Block extents file is a list of extents which are accessed during profiling, it can be generated from blkparse output by
	- <sup>&</sup>gt; blkparse ./sda2.blktrace.0 | awk '{print \$8\$9\$10}' | grep  $[0-9]$ . \*\+ $[0-9]$ . \*\$

–Resulted output is

... ... 26305248+8 25048176+128

–Run: e2block2file extents\_file /dev/sda2

–The output looks like:

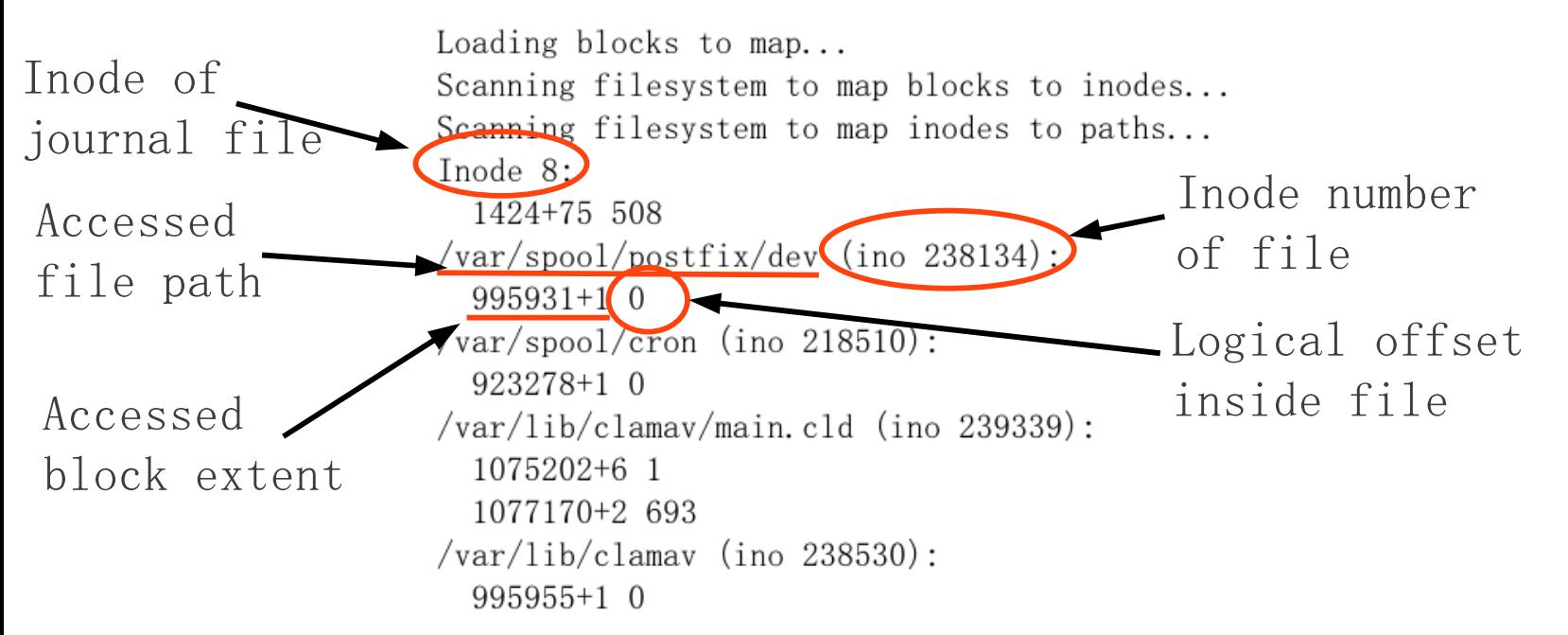

- –Profile result for Gdium G-Key
	- > seekwatcher chart, exmaple boot trace.png
	- > Seekwatcher movie, exmaple boot tracemovie.mpg
	- <sup>&</sup>gt; Blkparse output, example sda2parse
	- <sup>&</sup>gt; E2block2file output, example boot\_block2map
	- <sup>&</sup>gt; RW sequence from sda2parse, example boot\_RW\_sequence
- –These methods can also be used on fire fox and open office.

#### Key Points of File System Performance on Gdium

•No seeking on flash media

- –Reducing seeking does not help on performance any more
- –Quite a lot rules change now
- •Meta data I/O merge
	- –Merging possible meta data I/O still helps on performance
- •Journaling overhead VS. fsck time
	- –Is it worth to write data twice on flash ?
	- –How long does it take to fsck a 16GB flash ?
	- –Is journaling necessary for us ?

#### Key Points of File System Performance on Gdium (Cont.)

- •Will journaling hurt flash life cycle ?
	- –Writing times for flash chip is finite.
	- –If flash controller can not do dynamic <LBA, chip location> mapping, the flash chip will pass away much earlier by frequent journaling.
- •Meta data I/O invoked by file data I/O
	- –Updates super block, directory, block group, inode or other meta data.
	- –e.g. on ext[234], file data R/W might invoke multiple meta data R/W for indirect/doulb-indirect/tripleindirect index blocks.

#### Key Points of File System Performance on Gdium (Cont.)

- •Read or write performance preferred ?
	- –Gdium is a netbook, not flie server, not downloading machine.
	- -Information gathering is preferred --- serving read is prior than write.
	- –Interaction might be important than overall throughput.
- •Bad blocks in file system
	- –Repeat R/W bad blocks shooting down performance
	- –On cheap USB stick, there is very chance to happen.

#### Key Points of File System Performance (Cont.)

•Meta data structure

- –Different meta data structure results different performance number
- –Indirect index blocks VS. extents
- –Linear dentries VS. dentries htree
- –In-line data or not
- •Proper I/O scheduler in block layer
	- –Flash is not RAM, noop scheduler is not a best choice
	- –Check anticipatory, deadline and cfq schedulers.
	- –Understand the I/O pattern on specific application

#### Key Points of File System Performance (Cont.)

- •Dynamic linking in program starting up
	- –Learned from fire fox and open office I/O profile, huge number of I/O spent on .so file loading.
	- –It's possible to preload necessary data into memory in stolen time.

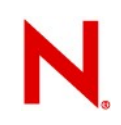

#### General Tuning

•No journaling

- –Avoid extra I/O for check pointing
- –For 16GB flash, fsck is quite faster than expected even without journaling.

#### –Decision: Use non-journaling file system (ext2,  $vfat, \ldots)$

•Avoid indirect index blocks

–For write-once data (e.g. base system), extent helps to avoid extra I/O than indirect index block or file allocation table.

#### –Decision: Use Ext4 (not ready, dropped)

•

#### General Tuning (Cont.)

 $\cdot$ Minimize I/O in dentry searching

- –Non-linear searching avoids extra dentries reading in large directory file.
- –For small or medium size directory file, linear searching is acceptable.
- –Hashed path in bash helps file searching
- –e.g. in /usr, block size 4KB:
	- > 1 block sized directories 98%
	- <sup>&</sup>gt; 2 blocks sized directories 0.008%
	- $> 24$  blocks sized directories 0.005%

#### General Tuning (Cont.)

–e.g. still in /usr,

<sup>&</sup>gt; 84% directories have no more than dentries

<sup>&</sup>gt; 0.1% directories have more than 256 dentries

–Decision: most of directories are small, nonlinear searching is not necessary. use ext[234] or vfat

### General Tuning (Cont.)

- •Use better I/O scheduler
	- –Flash W is quite slow, might starve R (web browsing).
	- –Noop scheduler does not work as well as it does on RAM disk.
	- –Decision: cfq or deadline, cfq is preferred.

#### •Tuning decision:

- –Replace ext3 with ext2
- –Replace ext3/vfat with ext4, when ext4 can work without journaling.
- –Use cfq as I/O scheduler

#### Tuning for Open Office

•Use similar profiling methods

- –Seekwatcher: oo\_trace.png oo\_trace.mpg
- –Blkparse: oo\_parse
- –E2block2file: oo\_block2file
- •Before tuning, when oo starts on Gdium,
	- –Accesses 465 files, Loading blocks from 96 .so files
	- –When opening od[tpgx] files, more file data and meta data I/O

•Decision

#### –Preload dependent files (font, .so, etc.) into memory

#### Improved Performance Number

- •Start oo
	- –Before tuning, 450 inodes and 96 .so files fetched, 19 seconds
	- –After tuning, 290 inodes and 57 .so files fetched, 12 seconds.
- •Remove 65536 files (data=journal)
	- –Before tuning, 36.6 seconds.
	- –After tuning, 3.8 seconds

#### Improved Performance Number

- •Surfing [http://news.sina.com.cn](http://news.sina.com.cn/) with FireFox
	- –Before tuning, web page display slowly, a little starving.
	- –After tuning, web page display faster, little starving.

#### •The number is not bad :)

#### Appendix Info

•Thanks to

- –Jens Axboe for blktrace
- –Chris Mason for seekwatcher
- –Jan Kara for e2block2file.
- •Alexander Beregalov is working on a patch, which tries to make ext4 work without journaling.
- •Everyone wants btrfs
	- –Not mentioned in this talk.
	- -let's talk about it over beer :-)

## Thank you !